<span id="page-0-0"></span>Resources Description, Selection, Reservation and Verification on a Large-scale Testbed

#### David Margery, Emile Morel, Lucas Nussbaum, Olivier Richard Cyril Rohr

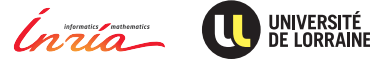

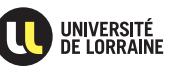

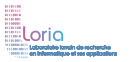

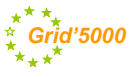

# **Grid'5000**

#### <sup>I</sup> **Testbed for research on distributed systems**

- ◆ High Performance Computing
- Grids
- Peer-to-peer systems
- ◆ Cloud computing
- $\blacktriangleright$  History:
	- ◆ 2003: Project started (ACI GRID)
	- 2005: Opened to users
- <sup>I</sup> Funding: Inria, CNRS and many local entities
- Only for research on distributed systems  $\rightarrow$  no production usage Litmus test: *are you interested in the result of the computation?*
- Also a scientific object: how does one design such a testbed?

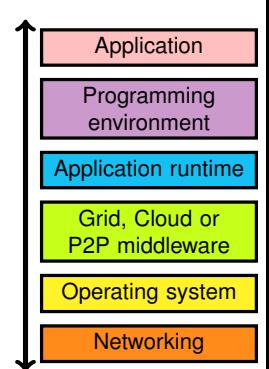

# **Leading to results in several fields**

### Cloud: Sky computing on FutureGrid and Grid'5000

- Nimbus cloud deployed on  $450+$  nodes
- Grid'5000 and FutureGrid connected using ViNe

#### HPC: factorization of RSA-768

- Feasibility study: prove that it can be done
- Different hardware  $\sim$  understand the performance characteristics of the algorithms

### Grid: evaluation of the gLite grid middleware

 $\blacktriangleright$  Fully automated deployment and configuration on 1000 nodes (9 sites, 17 clusters)

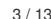

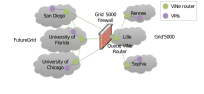

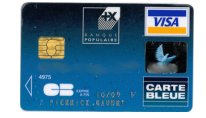

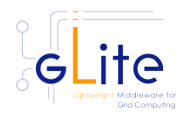

# **Current status**

- $\blacktriangleright$  11 sites (1 outside France)
- $\triangleright$  26 clusters
- <sup>I</sup> 1700 nodes
- <sup>I</sup> 7400 cores
- Diverse technologies:
	- Intel (60%), AMD (40%)
	- ◆ CPUs from one to 12 cores
	- ◆ Myrinet, Infiniband {S,D,Q}DR
	- ◆ Two GPU clusters

### <sup>I</sup> **500+ users per year**

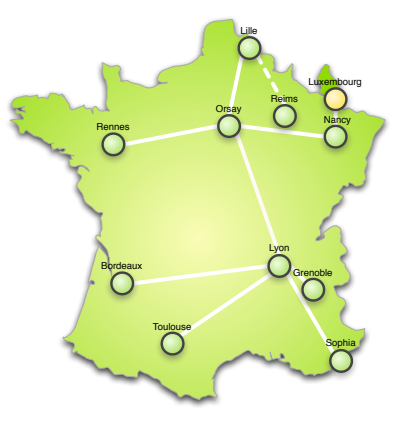

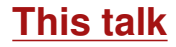

- How we enable users to find suitable resources for experiments
- <sup>I</sup> How we enable users to reserve those resources
- $\blacktriangleright$  How we maintain an accurate description of resources

### **Overview of resources management**

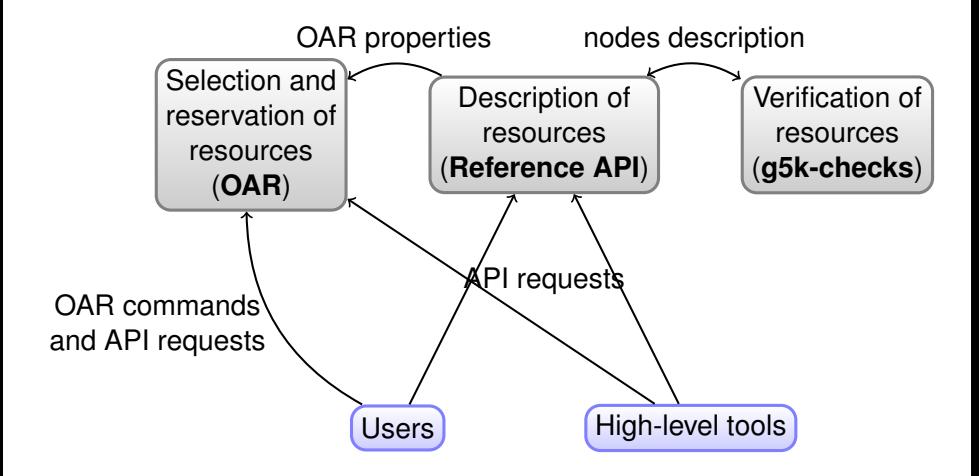

### **Resources description with the Reference API**

- $\triangleright$  Centralized resources description:
	- ◆ As a set of JSON documents
	- ◆ Can be retrieved using a RESTful API
- $\triangleright$  Covering most of the testbed's resources: nodes, network equipment, power distribution units, etc.
- $\triangleright$  Detailed information: vendor/product/reference, connection, remote control and measurement access
- $\triangleright$  For users and for tools: build documentation and maps, high-level control tools
- $\triangleright$  Stored in a Git repository for archival *State of the testbed 6 months ago?*

# **One node in the Reference API**

```
"supported_job_types" : {
  "deploy" : true,
  "besteffort" : true,
  "virtual" : "ivt"
},
"chassis" : {
  "serial" : "27Q7NZ1",
  "manufacturer" : "Dell Inc.",
  "name" : "PowerEdge R720"
},
"bios" : {
  "version" : 2,
  "release_date" : "08/29/2013",
  "vendor" : "Dell Inc."
},
"architecture" : {
  "platform_type" : "x86_64",
  "smp_size" : 2,
  "smt_size" : 16
},
"processor" : {
  "instruction_set" : "x86-64",
  "cache_l1i" : 32768,
  "version" : "E5-2650",
  "cache_l2" : 262144,
  "model" : "Intel Xeon",
  "cache_l1d" : 32768,
  "cache_l3" : 20971520,
  "vendor" : "Intel",
  "clock_speed" : 2000000000
},
```

```
"main_memory" : {
  "ram_size" : 270991937536,
},
"storage_devices" : [
   {
     "rev" : "DL10",
     "model" : "INTEL SSDSC2BB30",
     "interface" : "SATA II",
     "device" : "sda",
     "size" : 300069052416,
     "driver" : "megaraid sas"
  },
   {
     "rev" : "DL10",
     "model" : "INTEL SSDSC2BB30".
     "interface" : "SATA II",
     "device" : "sdb",
     "size" : 300069052416,
     "driver" : "megaraid sas"
   }
],
"mic" : {
  "mic_model" : "7120P",
  "mic" : true,
  "mic_count" : 1
},
"performance" : {
  "core_flops" : 13170000000,
  "node_flops" : 187900000000
},
```
"network\_adapters" : [ { "ip" : "172.16.68.1", "rate" : 10000000000, "mountable" : true, "interface" : "Ethernet", "mounted" : true, "mac" : "b8:ca:3a:69:12:68", "enabled" : true, "version" : "82599EB", "device" : "eth0", "switch\_port" : "F1", "switch" : "gw-nancy", "management" : false, "driver" : "ixgbe", "vendor" : "intel" }, { "version" : "IDRAC7", "ip" : "172.17.68.1", "device" : "bmc", "switch\_port" : "1/0/41", "rate" : 100000000, "switch" : "sgraphene3-ipmi", "mountable" : false, "interface" : "Ethernet", "mounted" : false, "mac" : "f0:1f:af:e1:9a:0c", "management" : true, "vendor" : "DELL", "enabled" : true }

]

### **Resources selection and reservation with OAR**

- $\triangleright$  Roots of Grid'5000 in the HPC community  $\rightsquigarrow$  Natural idea to use a HPC Resource Manager
- $\triangleright$  Supports resources properties (≈ tags)
	- ◆ Can be used to select resources (multi-criteria search)
	- ◆ Generated from Reference API
- $\triangleright$  Supports advance reservation of resources
	- ◆ In addition to typical HPC resource managers's *batch* mode
	- Request resources at a specific time
	- ◆ On Grid'5000: used for special policy: Large experiments during nights and week-ends Experiments preparation during day

### **Using properties to reserve specific resources**

*Reserving two nodes for two hours. Nodes must have a GPU and power monitoring:*

oarsub -p "wattmeter='YES' and gpu='YES'" -l nodes=2,walltime=2 -I

*Reserving one node on cluster a, and two nodes with a 10 Gbps network adapter on cluster b:*

oarsub -l "{cluster='a'}/nodes=1+{cluster='b' and eth10g='Y'}/nodes=2,walltime=2"

*Advance reservation of 10 nodes on the same switch with support for Intel VT (virtualization):*

oarsub -l "{virtual='ivt'}/switch=1/nodes=10,walltime=2" -r '2014-11-08 09:00:00'

# **Visualization of usage**

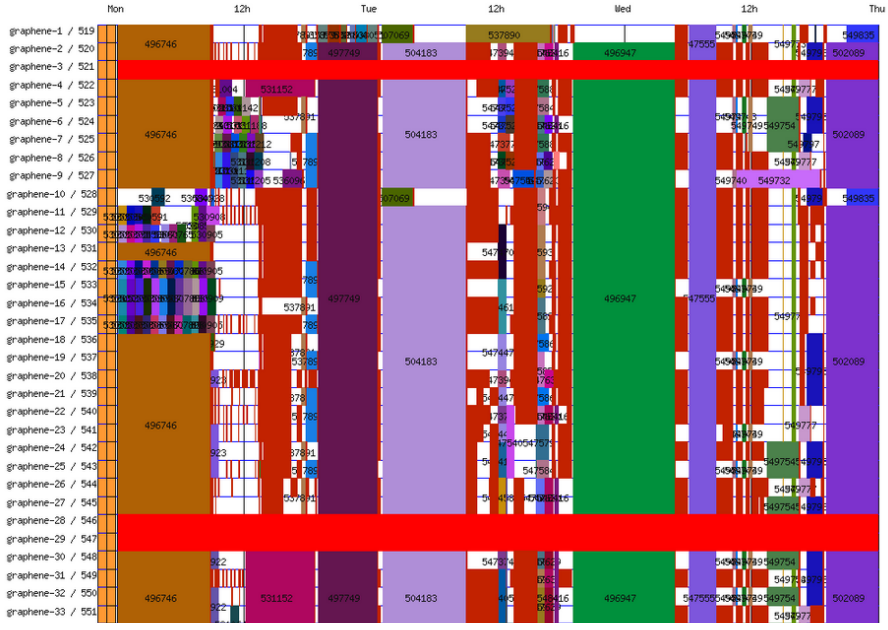

Lucas Nussbaum [Resources management on Grid'5000](#page-0-0) 11 / 13

### **Resources verification**

- Inaccuracies in resources descriptions  $\sim$  dramatic consequences:
	- Mislead researchers into making false assumptions
	- Generate wrong results  $\rightsquigarrow$  retracted publications!
- Happen frequently: maintenance, broken hardware (e.g. RAM)
- Our solution: g5k-checks
	- Runs at node boot (can also be run manually)
	- Retrieves current description of node in Reference API
	- Acquire information on node using OHAI, ethtool, etc.
	- Compare with Reference API

# <span id="page-12-0"></span>**Conclusions**

#### Integrated and functional solution for management of resources

- ◆ Description
- ◆ Selection and reservation
- ◆ Verification
- $\triangleright$  Main area of future work: verification of resources
	- ◆ Check performance, not just description  $\sim$  Discover more problems
	- ◆ Challenges: testing time, hardware wear out